### **ADXL345 Three Axis Acceleration Module**

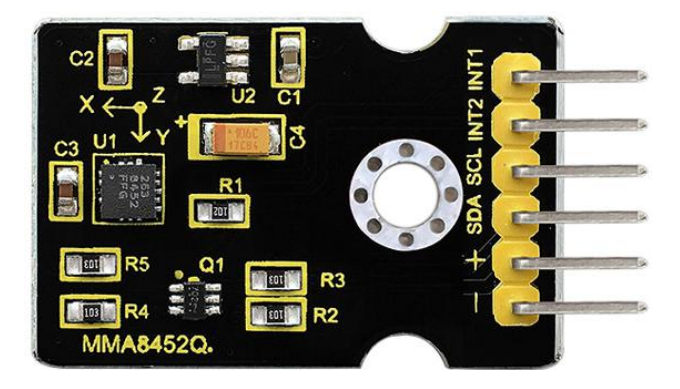

#### **Introduction**

The ADXL345 is a small, thin, low power, 3-axis MEMS accelerometer with high resolution (13-bit) measurement at up to  $+16$  g. Digital output data is formatted as 16-bit twos complement and is accessible through either a SPI (3- or 4-wire) or I2C digital interface.

The ADXL345 is well suited to measure the static acceleration of gravity in tilt-sensing applications, as well as dynamic acceleration resulting from motion or shock. Its high resolution (4 mg/LSB) enables measurement of inclination changes less than 1.0 degrees.

#### **Specification**

- 2.0-3.6VDC Supply Voltage
- Ultra Low Power: 40uA in measurement mode, 0.1uA in standby@ 2.5V
- Tap/Double Tap Detection
- **•** Free-Fall Detection
- SPI and I2C interface

#### **Connection Diagram**

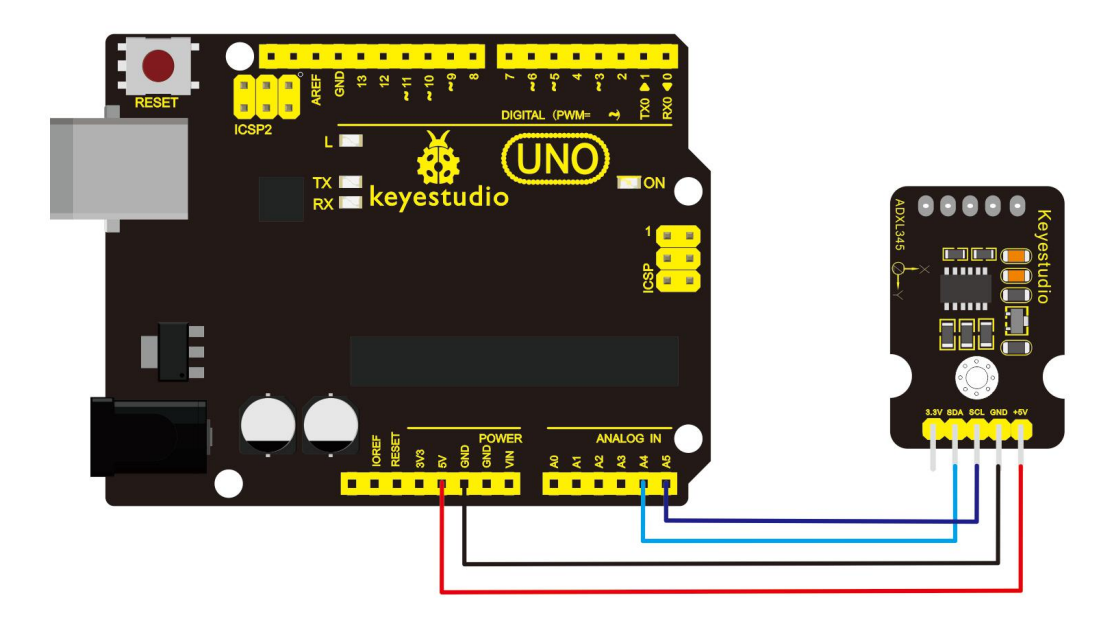

#### **Sample Code**

The circuit connection is follows:

- VCC: 5V
- GND: ground

- SCL: UNO A5
- SDA: UNO A4

\*\*\*\*\*\*\*\*\*\*\*\*\*\*\*\*\*\*\*\*\*\*\*\*\*\*\*\*\*\*\*\*\*\*\*\*\*\*\*\*\*\*\*\*\*\*\*\*\*\*\*\*\*\*\*\*\*\*\*\*  $\#$ include  $\leq$ Wire.h $>$ // Registers for ADXL345 #define ADXL345 ADDRESS ( $0xA6 \gg 1$ ) // address for device is 8 bit but shift to the // right by 1 bit to make it 7 bit

because the

// wire library only takes in 7

bit addresses

#define ADXL345\_REGISTER\_XLSB (0x32)

int accelerometer\_data[3];

// void because this only tells the cip to send data to its output register

// writes data to the slave's buffer

void i2c\_write(int address, byte reg, byte data) {

// Send output register address

Wire.beginTransmission(address);

```
// Connect to device
 Wire.write(reg);
 // Send data
 Wire.write(data); //low byte
 Wire.endTransmission();
}
```
// void because using pointers

// microcontroller reads data from the sensor's input register

void i2c\_read(int address, byte reg, int count, byte\* data) {

// Used to read the number of data received

int  $i = 0$ ;

// Send input register address

Wire.beginTransmission(address);

// Connect to device

Wire.write(reg);

Wire.endTransmission();

// Connect to device

Wire.beginTransmission(address);

// Request data from slave

// Count stands for number of bytes to request

Wire.requestFrom(address, count);

while(Wire.available()) // slave may send less than requested

```
\{char c = Wire.read(); // receive a byte as character
  data[i] = c;i++;
 }
 Wire.endTransmission();
}
```

```
void init_adxl345() {
```

```
byte data = 0;
```

```
i2c write(ADXL345 ADDRESS, 0x31, 0x0B); // 13-bit mode +
```
16g

i2c\_write(ADXL345\_ADDRESS, 0x2D, 0x08); // Power register

i2c\_write(ADXL345\_ADDRESS,  $0x1E$ ,  $0x00$ ); // x

i2c\_write(ADXL345\_ADDRESS,  $0x1F$ ,  $0x00$ ); // Y

www.keyestudio.com

#### i2c\_write(ADXL345\_ADDRESS,  $0x20$ ,  $0x05$ ); // Z

// Check to see if itworked!

i2c\_read(ADXL345\_ADDRESS, 0X00, 1, &data);

 $if(data==0xE5)$ 

```
Serial.println("it work Success");
```
else

Serial.println("it work Fail");

}

```
void read adx1345() {
```
byte bytes[6];

```
memset(bytes,0,6);
```
// Read 6 bytes from the ADXL345

i2c\_read(ADXL345\_ADDRESS, ADXL345\_REGISTER\_XLSB, 6,

bytes);

```
// Unpack data
```

```
for (int i=0;i<3;++i) {
```

```
accelerometer data[i] = (int)bytes[2*i] + (((int)bytes[2*i + 1]) << 8);
```
}

```
// initialise and start everything
void setup() {
  Wire.begin();
  Serial.begin(9600);
  for(int i=0; i<3; ++i) {
   accelerometer_data[i] = 0;}
  init_adxl345();
}
```
}

```
void loop() {
```

```
read adxl345();
```

```
Serial.print("ACCEL: ");
```

```
Serial.print(float(accelerometer_data[0])*3.9/1000);//3.9mg/LSB scale
```
factor in 13-bit mode

```
Serial.print("\t");
```

```
Serial.print(float(accelerometer_data[1])*3.9/1000);
```
Serial.print("\t");

Serial.print(float(accelerometer\_data[2])\*3.9/1000);

Serial.print("\n");

delay(100);

}

\*\*\*\*\*\*\*\*\*\*\*\*\*\*\*\*\*\*\*\*\*\*\*\*\*\*\*\*\*\*\*\*\*\*\*\*\*\*\*\*\*\*\*\*\*\*\*\*\*\*\*\*\*\*\*\*\*\*\*\*

#### **Example Result**

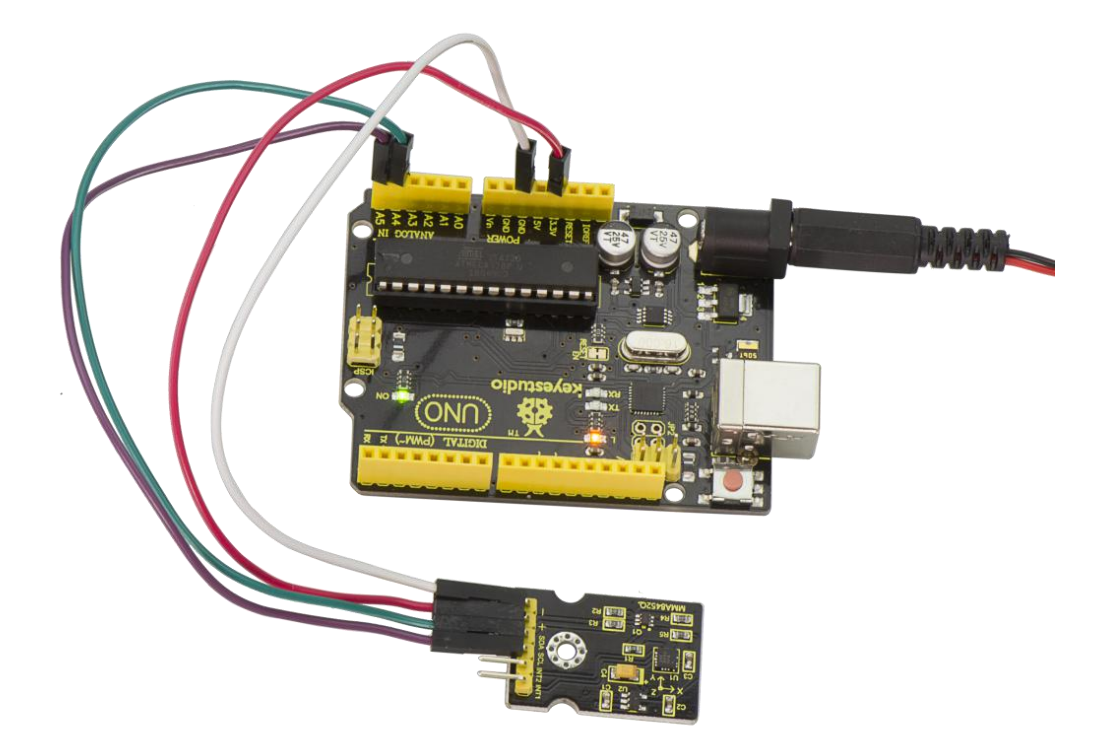

Wiring as the above diagram and power on, then upload the code and open the serial monitor, it will display the triaxial acceleration of sensor and its status, as the graph shown below.

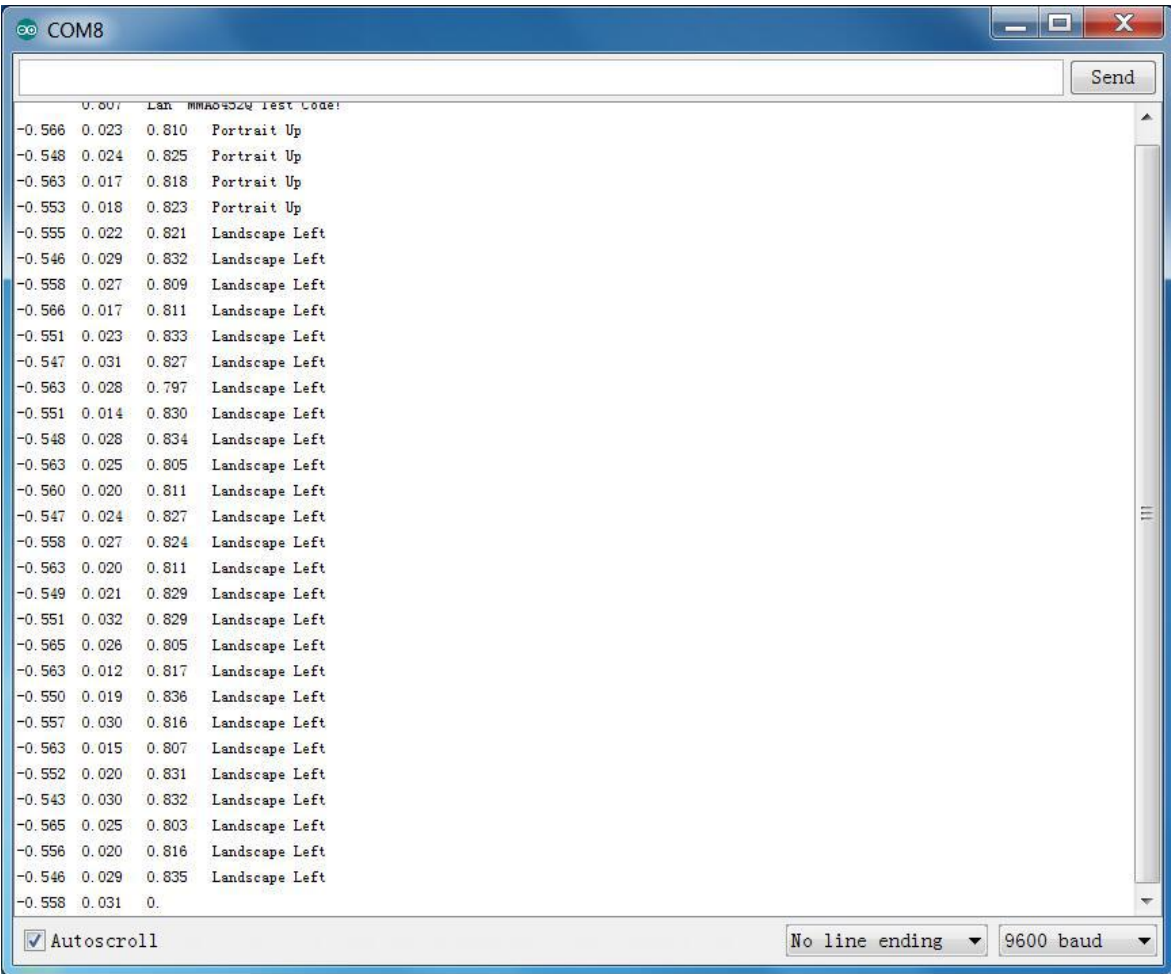